Теплосчетчик «SUMMATOR-3» создан обществом с ограниченной ответственностью «QUVVAT». Исключительное право собственности ООО «QUVVAT» на данную разработку зашишается законом.

Техническое описание и руководство по эксплуатации позволяет ознакомиться с устройством и принципом работы теплосчетчика и устанавливает правила эксплуатации, соблюдение которых обеспечивает характеристики, гарантируемые предприятием-изготовителем. технические Руководство содержит технические данные, описание устройства, а также сведения, необходимые теплосчетчика. Постоянная работа для правильной настройки  $\mathbf{H}$ эксплуатации нал совершенствованием возможностей, повышением надежности и удобства пользования может привести к некоторым непринципиальным изменениям не отраженным в настоящем руководстве.

#### 1. НАЗНАЧЕНИЕ И СОСТАВ ИЗДЕЛИЯ

Теплосчетчик «SUMMATOR-3» предназначен для измерения, индикации и регистрации информации о тепловой энергии, массе, температуре и давлении теплоносителя, а также времени работы в открытых и закрытых системах водяного теплоснабжения при давлении до 2,5 МПа (25 кгс/см<sup>2</sup>) и температурах теплоносителя от 5°С до 150°С. Теплосчетчик служит для обеспечения хозрасчетных операций (коммерческого учета) за теплоснабжение, горячее и холодное водоснабжение.

Область применения - источники теплоты, предприятия тепловых сетей, пункты учета тепловой энергии, объекты теплопотребления (здания) промышленного, коммунального и бытового назначения.

«SUMMATOR-3» Теплосчетчик теплосчетчик) комбинированным (далее является теплосчетчиком комплектуемым различными первичными преобразователями. Теплосчетчик (в зависимости от схемы измерения тепловой энергии) может иметь в комплекте до трех однотипных преобразователей сопротивления, до четырех преобразователей расхода жидкости и до трех преобразователей избыточного давления. Для удобства записи при оформлении заказа введены условные обозначения:

 $MX$ Теплосчетчик «SUMMATOR-3»

#### Исполнение 1-2 канала измерения (трубопровода); 2-3 канала измерения (трубопровода);

#### TSH 64-16617346-008

Пример записи обозначения теплосчетчика при его заказе или в документации другой продукции: «Теплосчетчик «SUMMATOR-3» М1 TSH 64-16617346-008:2006».

#### 2. ТЕХНИЧЕСКИЕ ХАРАКТЕРИСТИКИ

#### 2.1. Условия эксплуатации.

2.1.1. Температура окружающего воздуха: от +5 до +50 °С;

2.1.2. Относительная влажность воздуха: до 80% при температуре 35 °С без конденсации влаги;

- 2.1.3. Атмосферное давление в диапазоне: от 84 до 107 кПа;
- 2.1.4. Вибрация частотой до 25 Гц и амплитудой смещения: до 0,1 мм;

2.1.4. Вибрация частотой до 25 Гц и амплитудой смещения: до 0.1 мм;

2.1.5. Переменное магнитное поле частотой 50 Гц и напряженностью не более: 40 A/ss.

### 2.2. Первичные преобразователи.

К теплосчетчику подключаются первичные преобразователи температуры, расхода и отделенные избыточного давления (только для исполнения М2). Допускается использование различных сочетаний преобразователей, выбор которых определяется тепловой нагрузкой, условяями эксплуатации пункта учета а также требованиями нормативных документов на эти преобразователи. Требования по диапазону измерения расхода, условным диаметрам трубопроводов, схемам узлов учета, в т.ч. способам и местам установки преобразователей, составу и характеристикам преобразователей соответствуют нормативным документам (Правилам и ГОСТам) а также ТУ конкретных преобразователей, входящих в состав теплосчетчика. Поставка первичных преобразователей в комплекте теплосчетчика оговаривается при заказе (указывается в карте заказа изделия, приложение В). Требуемые технические характеристики первичных преобразователей:

- (комплект Термопреобразователи сопротивления сопротивления. 2.2.1. Преобразователи термометров) с номинальным сопротивлением 100 или 500 Ом по ГОСТ 6651, класс точности А или В.
- 2.2.2. Преобразователи расхода. Преобразователь объема в число импульсов, преобразователь объемного расхода в частоту. Выходной сигнал состояния замкнуто - разомкнуто (пассивный выход). Частота следования импульсов не более 20 Гц. Длительность импульса (состояние замкнуто) не менее 1 мС. Цена импульса 1 - 1000 л/импульс. Сопротивление разомкнутой выходной цепи не менее 2 МОм, сопротивление замкнутой выходной цепи не более 1 кОм. Относительная погрешность не более 2 %.
- 2.2.3. Преобразователи давления. Преобразователь избыточного давления с выходным сигналом постоянного тока по ГОСТ 26.011. Относительная погрешность не болес 1 %.

Допускается использование любых первичных преобразователей с течническими характер лстиками не хуже указанных.

#### Характеристики в рабочих условиях эксплуатации.  $2.3.$

- Диапазон показаний температуры: от +5 до +150 °С.  $2.3.1.$
- Абсолютная погрешность показаний температуры, не более:  $2.3.2.$ 
	- при использовании термопреобразователей класса А по ГОСТ6651:  $\pm$  (0,4+0,002\*T) °С;
	- при использовании термопреобразователей класса В по ГОСТ6651:  $\pm (0.5+0.005*\text{T})$  °С.
	- где: Т текущее значение измеряемой температуры.
- Относительная погрешность показаний тепловой энергии, не более:  $2.3.3.$ 
	- 5.0%, при 3  $\leq \Delta T < 10^{\circ}C$
	- 3,0%, при  $10 \le \Delta T \le 20$  °C
	- 2.5 %, при  $20 \le \Delta T \le 145$  °C

где:  $\Delta T$  – разность температур Т1-Т2

Относительная погрешность показаний массы, не более: 2 %;  $2.3.4.$ 

Диапазон показаний давления: от 0 до 2,5 МПа;  $2.3.5.$ 

2.3.6. Приведенная относительная погрешность показаний давления, не более: 2 %;

- Погрешность хода часов, не более:  $\pm 20$  секунд в сутки;  $2.3.7.$
- Степень защиты корпуса от проникновения пыли и влаги: IP 65 по ГОСТ 14254;  $2.3.8.$
- 2.3.9. Электропитание теплосчетчика: встроенные гальванические элементы 3,6 Вольт 4 А/ч, типоразмер АА.
- 2.3.10. Поставка теплосчетчиков со встроенными гальваническими эгементами 6 А/ч огобаривается при заказе (указывается в карте заказа изделия).

2.3.11. Расчетный ресурс работы от встроенных гальванических элементов:

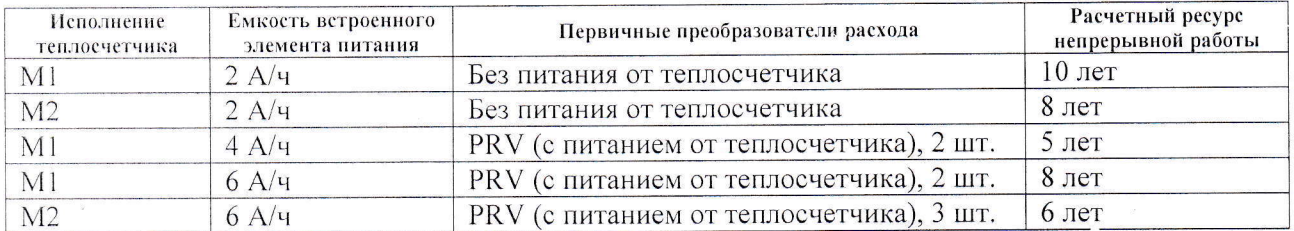

Примечание: ресурс работы рассчитан при следующих условиях: температура воздуха - 25 °С, средняя частота импульсов преобразователей расхода - 1 Гц, работа индикатора/интерфейсов не более 1 мин/сутки, средний потребляемый преобразователями расхода (RPV) ток - 20 мкА.

### 2.4. Измеряемые, индицируемые и регистрируемые параметры.

Теплосчетчик обеспечивает измерение расчет и индикацию, следующих параметров теплоносителя:

- Температура;
- Расход (объемный и массовый);
- Тепловая мощность:
- Давление:
- Тепловая энергия: интегральная и итоговая помесячно;
- Масса: интегральная и итоговая помесячно.

Теплосчетчик обеспечивает регистрацию (запись в архив) следующих параметров теплоносителя:

- Температура: часовая и суточная (средневзвешенная);
- Давление: часовое и суточное (средневзвешенное);
- Объем: часовой и суточный;
- Тепловая энергия: интегральная, почасовая, посуточная и итоговая за месяц;
- Масса: интегральная, почасовая, посуточная и итоговая за месяц;
- Время наработки.

Емкость архивов составляет: почасовых - 1000; посуточных - 180; помесячных - 24; интегральных показаний помесячных - 12; лог изменений настроек - 130 последних записей.

### 3. УСТРОЙСТВО ТЕПЛОСЧЕТЧИКА

#### 3.1. Устройство первичных преобразователей.

В комплект теплосчетчика могут входить различные как по принципу действия, так и по конструкции преобразователи. Принцип работы преобразователей основан на преобразовании сигнала, формируемого под воздействием измеряемой среды его чувствительным элементом, в

нормированный электрический сигнал (сопротивление, ток, число импульсов). Конструкция и принцип действия преобразователей подробно приведены в их эксплуатационной документации.

#### $3.2.$ Устройство теплосчетчика.

Принцип действия теплосчетчика основан на непосредственном измерении сигналов, число первичных преобразователей (сопротивление, импульсов, поступающих OT  $TOK$ ), преобразование их в информацию об измеряемых параметрах теплоносителя (температура, расход, давление) с последующим вычислением тепловых энергий и масс. Значения термодинамических характеристик воды вычисляются согласно Государственной системе стандартных справочных данных (ГСССД) в рабочих условиях: 0-150 °С и 0,1-2,5 МПа. Теплосчетчик выполнен в герметичном пластмассовом корпусе, позволяющем устанавливать его на стене, щите или элементах металлоконструкций. Внутри корпуса расположены плата, индикатор, источник питания (Li-батарея). Подключение первичных преобразователей к теплосчетчику осуществляется при помощи разъемных соединений. Просмотр показаний теплосчетчика осуществляется с помощью кнопок на лицевой панели корпуса прибора. С целью защиты теплосчетчика и ограничения доступа к настройкам, имеется возможность пломбирования корпуса и разъемных соединений. Для автоматизированного съема данных, теплосчетчик комплектуется различными внешними интерфейсами. Внешний вид теплосчетчика приведен на рисунках 1 и 2.

Рисунок 1 (вид спереди)

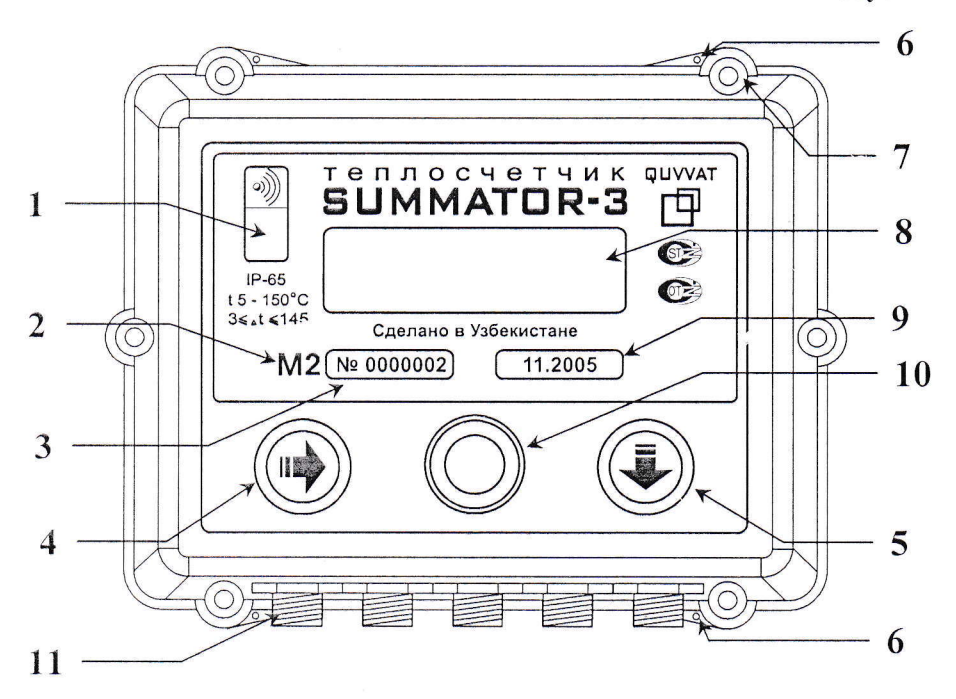

- 1. Окно ИК порта (опционально);
- $2.$ Код исполнения теплосчетчика;
- Серийный номер; 3.
- 4. Кнопка выбора группы параметров (далее >);
- 5. Кнопка выбора параметра (далее  $\Psi$ );
- 6. Отверстия для пломбировки навесной пломбой;

- 7. Место для пломбировки;
- 8. Индикатор;
- 9. Дата выпуска;
- 10. Интерфейсный разъем для снятия архивных данных (далее тач порт);
- 11. Разъемы для подключения первичных датчиков (преобразователей).

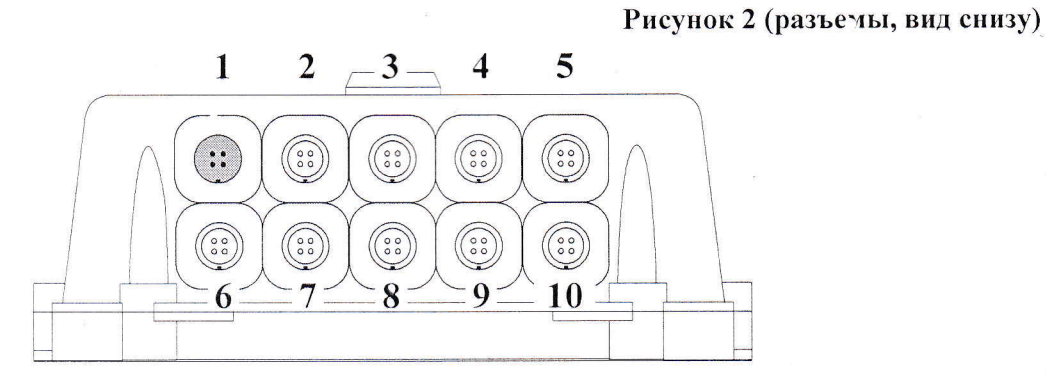

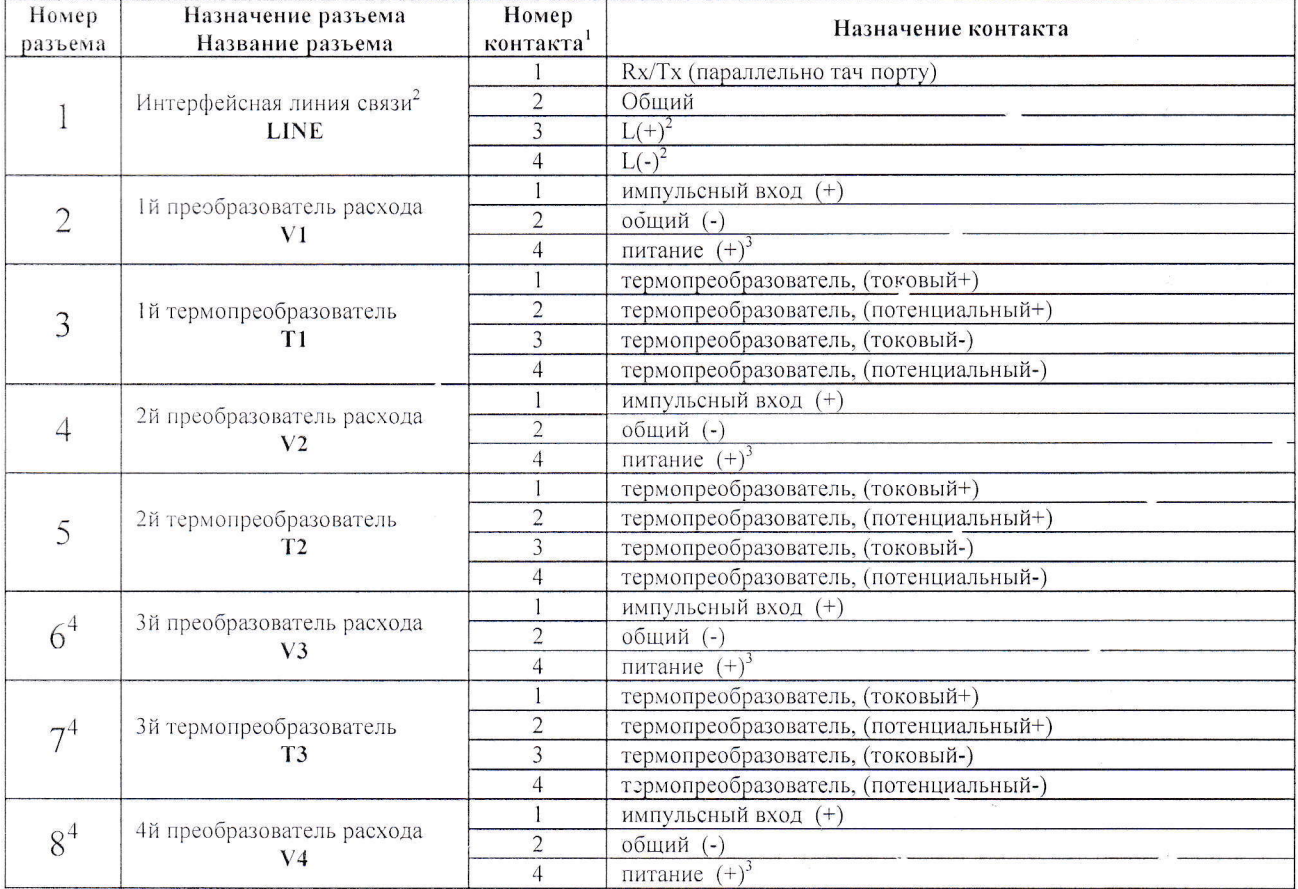

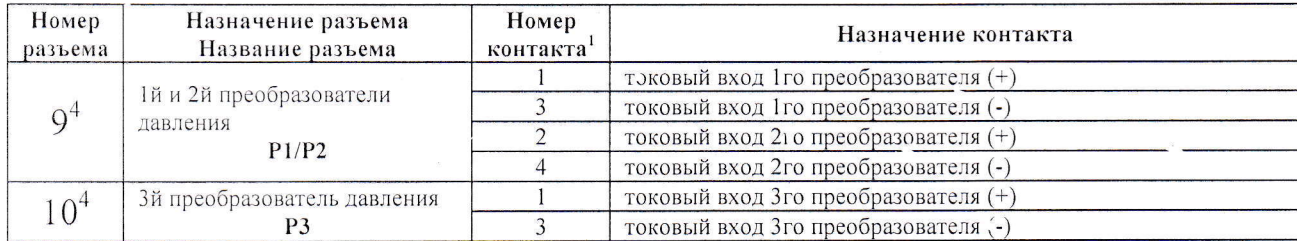

Примечания: <sup>1</sup>Не указанные в таблице номера контактов не задействованы. <sup>2</sup>Наличие и тип интерфейса определяется картой заказа. <sup>3</sup>Питание преобразователей расхода: 3-3,3 Вольт, потребляемый ток не более 100 мкА. У исполнения теплосчетчика «М1» разъемы 6,7,8,9,10 отсутствуют.

### 4. РАБОТА С ТЕПЛОСЧЕТЧИКОМ

#### 4.1. Включение, выключение индикатора.

Индикатор теплосчетчика для экономии батарей находится в выключенном состоянии. Включить индикатор теплосчетчика можно двумя способами. Первый способ - нажать и удерживать нажатой 1-2 секунды кнопку  $\blacktriangleright$ . При этом теплосчетчик включается в упрощенном режиме индикации, предназначенном в основном для снятия показаний. Для просмотра будут доступны только текущие и итоговые показания в сокращенном варианте. Второй способ - одновременно нажать и угерживать в нажатом состоянии обе кнопки 1-2 секунды. При этом теплосчетчик включается в сервисном режиме индикации, предназначенном в основном для диагностики, обслуживания и настройки прибора. Для просмотра будут доступны полные текущие и итоговые показания, архивны диагностические, а также все настройки теплосчетчика.

В обоих случаях, дополнительно можно включить подсветку индикатсра. Для этого нужно при включении удерживать кнопку ▶ нажатой до включения подсветки (4-5 секунд).

Выключение индикатора теплосчетчика происходит автоматически через  $10-240$  секунд (определяется настройками теплосчетчика). Выключить индикатор также можно вручную - нажать и удерживать кнопку ► до выключения индикатора (3-4 секунды).

#### $4.2.$ Просмотр показаний, назначение кнопок.

Все показания теплосчетчика для удобства работы разбиты на групчы. При индикации названия групп выделены ЗАГЛАВНЫМИ буквами (например, такие как «ПОКАЗАНИЯ ЗА ПЕРИОД» или «ТЕКУЩИЕ ПОКАЗАНИЯ»). Выбор нужной группы производится кратковременными нажатиями на кнопку >. Внутри группы находится несколько параметров (например, «Дата и время» ил : «VFГВС»). Выбор необходимого параметра производится кратковременными нажатиями на кнопку ▼. Большинство параметров дополнительно имеют детальное описание (контекстную помощь). Для просмотра описания, индицируемого параметра, нужно нажать и удерживать кнопку ▼ в течение 3-4 секунд. При этом на экране появится описание параметра. Кратковременное нажатие кнопки производит возврат к индикации параметра. Прокручивание описания осуществляется нажатием кнопки V, при достижении конца описания, также осуществляется возврат к индикации параметра. Для параметров, доступных для редактирования (таких как настройки прибора) вместо отображения описания, происходит переход в режим редактирования. Защита теплосчетчика  $\overline{O}T$ несанкционированного изменения настроек в режиме эксплуатации подробно рассмотрена в п. 4.8.

### 4.3. Снятие показаний для расчетов за тепловую энергию.

Для расчетов за тепловую энергию предлагается несколько вариантов, из которых выбирается наиболее удобный и соответствующий требованиям теплоснабжающей организации.

#### Вазиант 1. Помесячные расчеты.

Группа «ПОКАЗАНИЯ ЗА ПЕРИОД». Содержит показания потребленной тепловой энергии за каждый месяц за последние 2 года. При этом расчеты производятся ежемесячно по показаниям, снимаемым с теплосчетчика за соответствующий период.

#### Пример показаний:

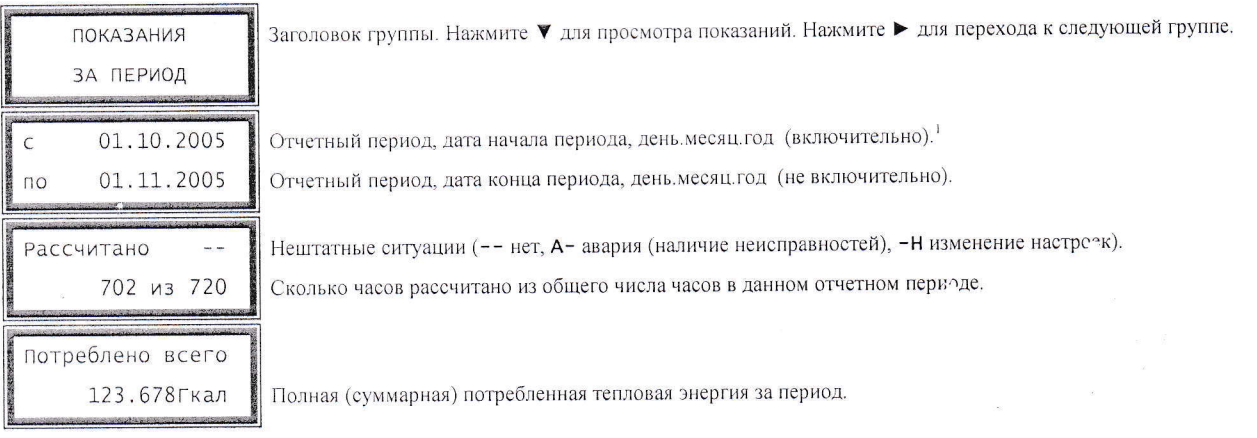

Примечание: <sup>Т</sup>Для новых архивов, дата начала (конца) периода показаний может быть изменена (настройки теплосчетчика, группа «ПАРАМЕТРЫ РАСЧЕТА» параметр «Дата архивации»).

### В сервисном режиме в этой группе также дополнительно индицируются:

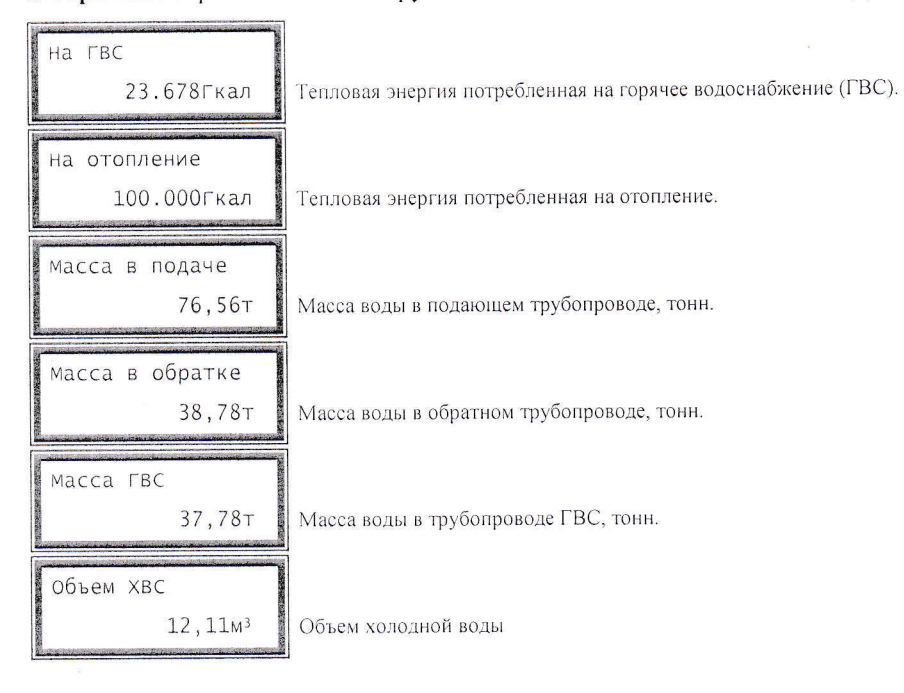

Пример отчета: За период с 01.10.2005 по 01.11.2005 рассчитано часов 702 из 720, потреблено тепла 123.678 Гкал.

### Вариант 2. Расчеты в произвольные моменты времени по накопительным показаниям.

Группа «НАКОПИТЕЛЬНЫЕ ПОКАЗАНИЯ». Содержит накопительные (интегральные) показания потребленной тепловой энергии с момента ввода теплосчетчика в эксплуатацию. При этом расчеты производятся в произвольные моменты времени по разнице интегральных показаний, снимаемых с теплосчетчика на данный и предыдущий момент времени.

Пример показаний:

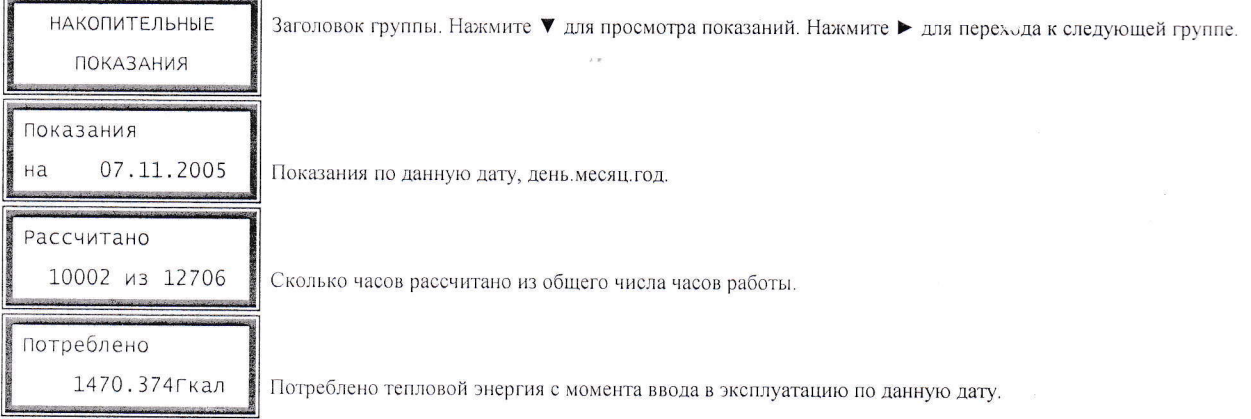

В сервисном режиме в этой группе также дополнительно индицируются:

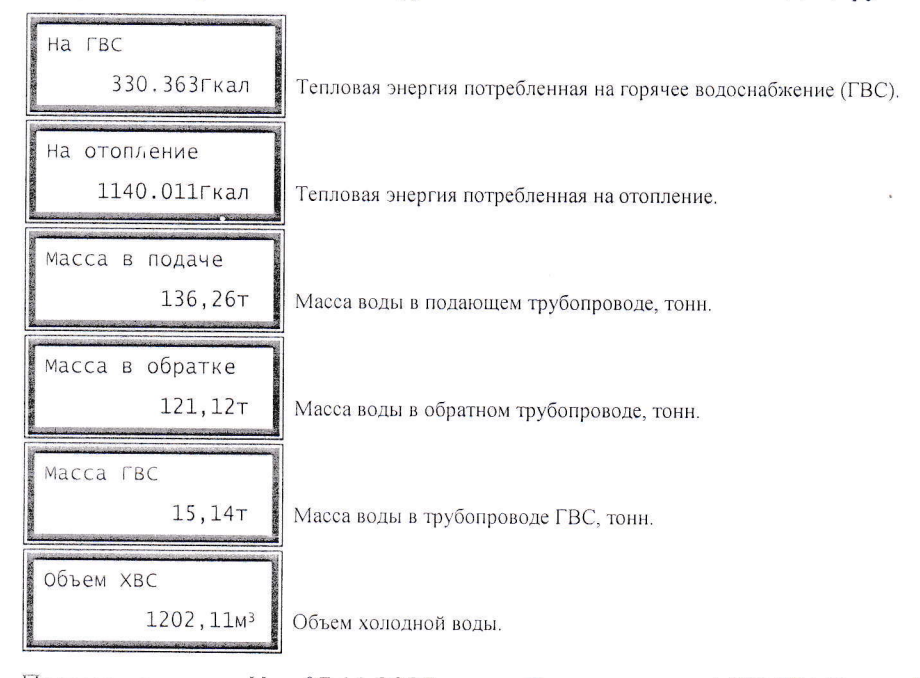

Пример отчета: На 07.11.2005 потреблено тепла 1470.374 Гкал. Последние снятые показания теплосчетчика на 21.02.2005 - 470.374 Гкал. Итого с 21.02.2005 по 07.11.2005 потреблено 1470.374 - $470.374 = 1000.000$  Гкал.

#### Вариант 3. Журнал учета (посуточные показания).

Теплосчетчик имеет посуточные архивы показаний. Емкость архивов 180 суток (6 месяцев). Из за большого объема информации снятие посуточных показаний возможно только через интерфейсы теплосчетчика (тач порт, ИК порт, RS232, модем). Снятые данные затем вводятся в компьютер для просмотра и печати отчетов.

16617346-008.00.13 TO

# Теплосчетчик «SUMMATOR-3»

# 4.4. Просмотр текущих показаний.

 $\boxed{\Box}$ 

В группу «ТЕКУЩИЕ ПОКАЗАНИЯ» входят в основном текущие (мгновенные) показания параметров теплоносителя:

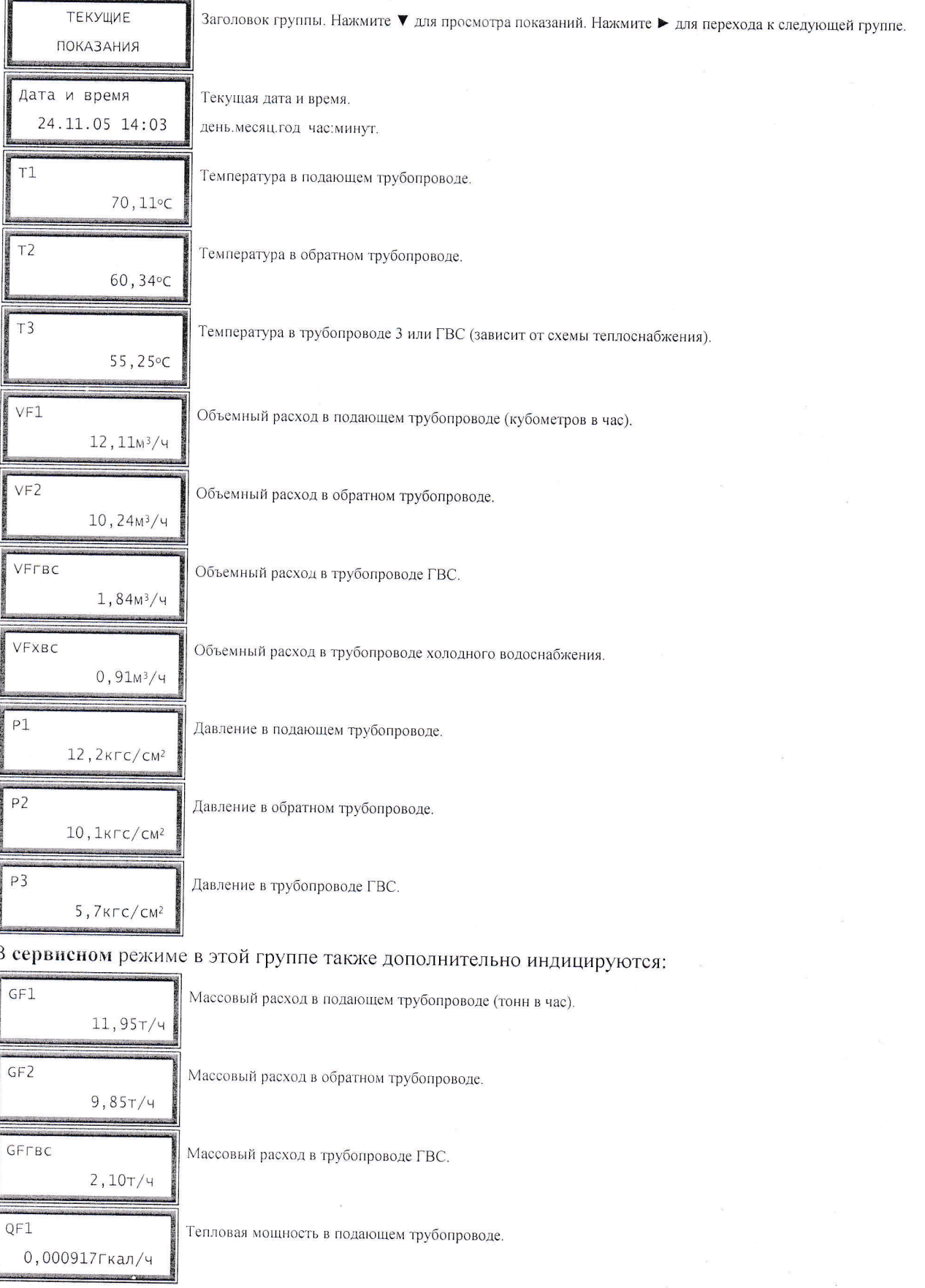

 $\overline{9}$ 

 $\ddot{\phantom{a}}$ 

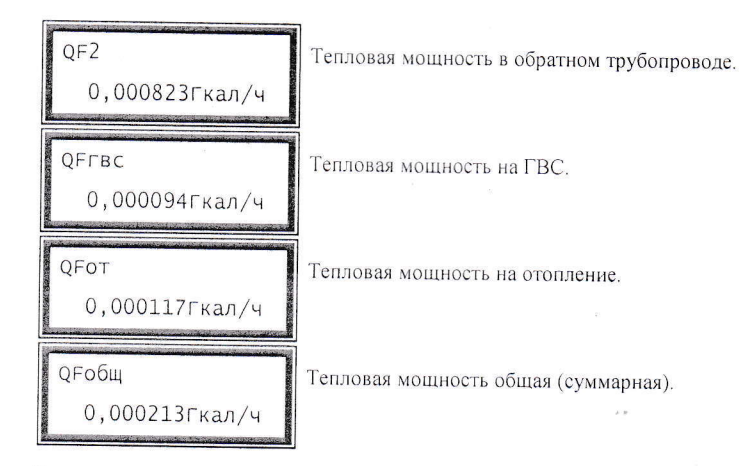

Значения температур и давлений обновляются раз в 3-5 секунд. Значения объемных и массовых расходов, а также тепловых мощностей обновляются по мере поступления импульсов от преобразователей расхода и носят информативный (оценочный) характер.

#### $4.5.$ Диагностика работы теплосчетчика.

При эксплуатации теплосчетчика могут возникать различные аварийные и нештатные ситуации. Аварийные ситуации возникают при поломке (неисправности) первичных преобразователей (датчиков) расхода, температуры, давления, а также самого теплосчетчика. Нештатные ситуации также возникают при невозможности корректного расчета тепловой энергии. Причиной этого может быть неправильное направление потока воды, недопустимые гидравлические режимы, выход за пределы измерения, завышенная погрешность первичных преобразователей, а также различные не диагностируемые неисправности первичных преобразователей.

Теплосчетчик автоматически диагностирует большинство аварийных и нештатных ситуаций. При их наличии теплосчетчик во время включения зыдает на индикатор диагностическое сообщение. Пример сообщения:

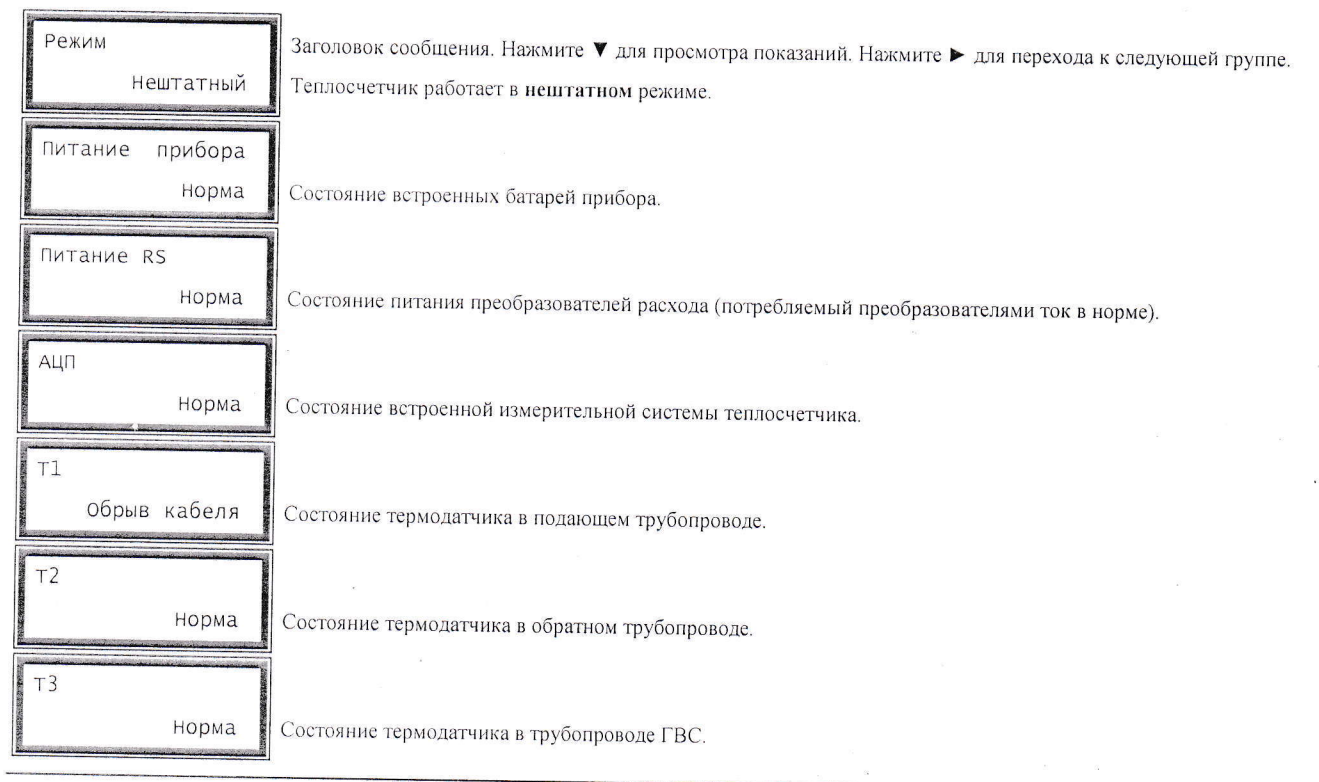

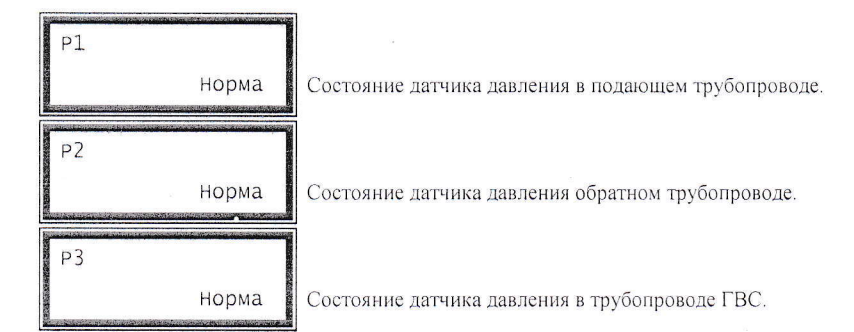

При наличии аварийной или нештатной ситуации теплосчетчик временно приостанавливает расчет тепловой энергии (до устранения ситуации), при этом счетчик пропущенных часов увеличивается каждый час действия нештатной ситуации. Наличие значительного числа пропущенных часов за отчетный период свидетельствует о систематических нештатных ситуациях в системе теплоснабжения. В этом случае необходима комплексная диагностика работы теплосчетчика непосредственно  $\overline{10}$ месту его установки. Диагностика теплосчетчика проводится квалифицированным техническим персоналом (сервисных или монтажных организацьй).

#### 4.6. Настройки теплосчетчика.

Настройки теплосчетчика можно условно разделить на две категории.

Первая категория - настройки, не влияющие на расчет тепловой энергии: группа «НАСТРОЙКИ ИНТЕРФЕЙСА». Изменение данных настроек доступно в любой момент времени. Настройки не блокируются в режиме эксплуатации и не защищаются паролем (кроме пункта «Смена пароля»).

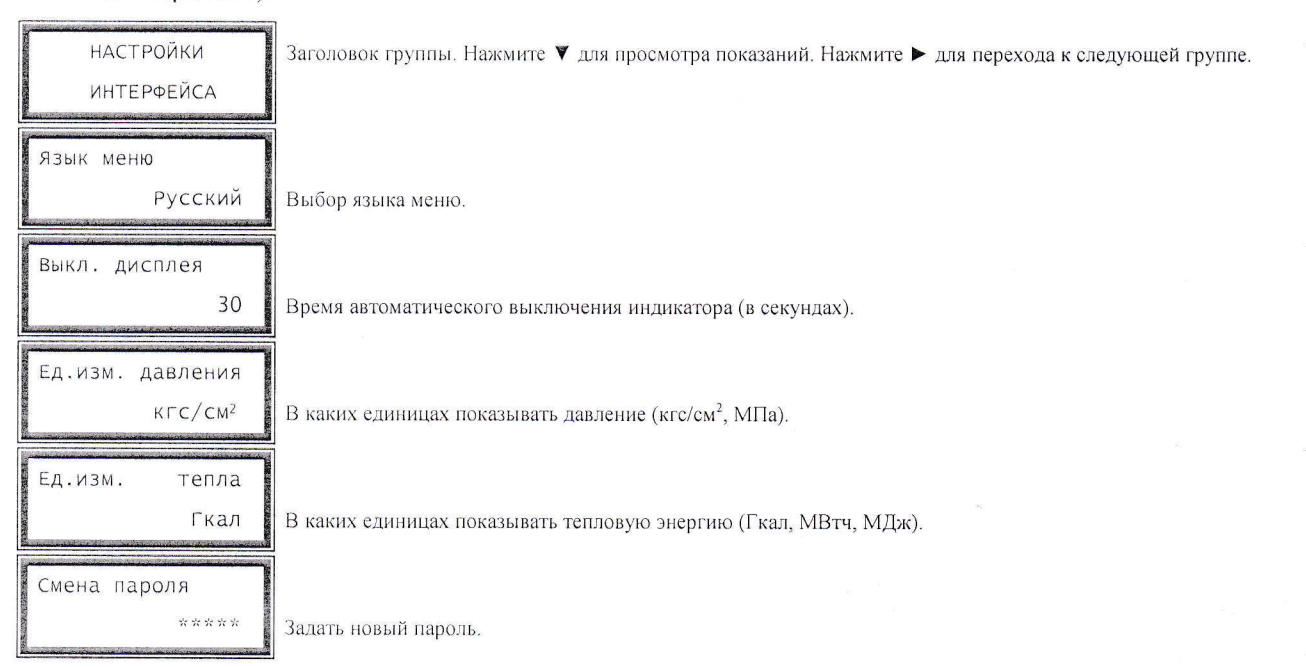

Вторая категория - настройки, влияющие на расчет тепловой энергии: группы «НАСТРОЙКИ НА ДАТЧИКИ», «ПАРАМЕТРЫ РАСЧЕТА». Изменение данных настроек производится (при необходимости) только квалифицированным персоналом монтажной лли сервисной организации при монтаже теплосчетчика. Часть настроек (например, такие как, температура холодной воды ИЛИ нормативное теплопотребление) ДОЛЖНЫ быть согласованы  $\mathbf{c}$ 

### 16617346-038.00.13 TO

теплоснабжающей организацией. При вводе теплосчетчика в эксплуатацию представителем теплоснабжающей организации в обязательном порядке проверяется соответствие введенных настроек сведениям содержащихся в паспортах подключенных первичных преобразователей. Настройки автоматически блокируются в режиме эксплуатации и дополнительно также защищаются паролем (подробнее в п. 4.8).

Группа «НАСТРОЙКИ НА ДАТЧИКИ» содержит настройки на подключенные первичные преобразователи:

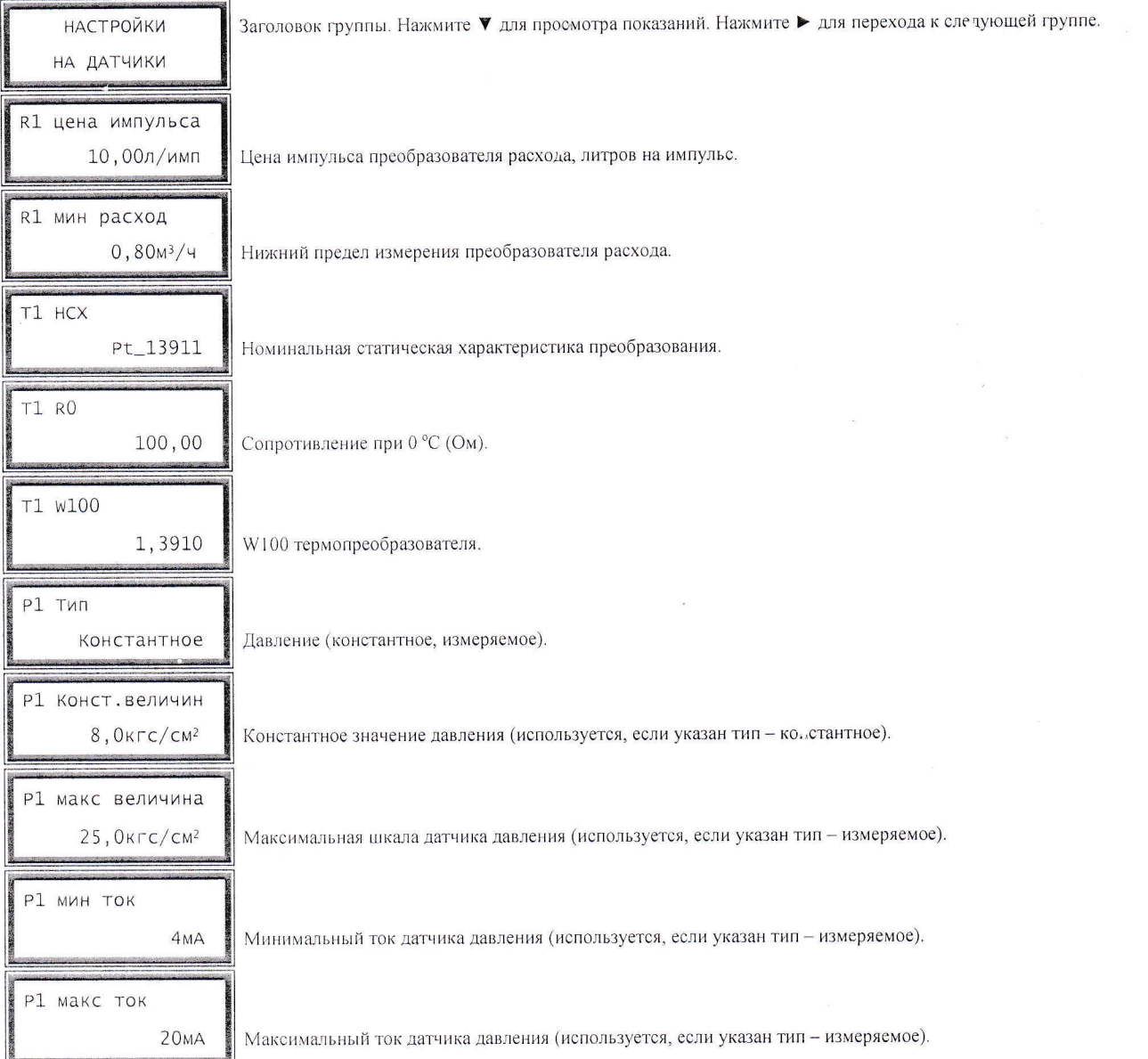

Примечание: Показаны только настройки преобразователей V1, T1, P1, остальнуе имеют аналогичные параметры.

Группа «ПАРАМЕТРЫ РАСЧЕТА» содержит настройки теплосчетчика, используемые при расчете тепловой энергии:

Заголовок группы. Нажмите ▼ для просмотра показаний. Нажмите ▶ для перехода к следующей группе. ПАРАМЕТРЫ PACYETA

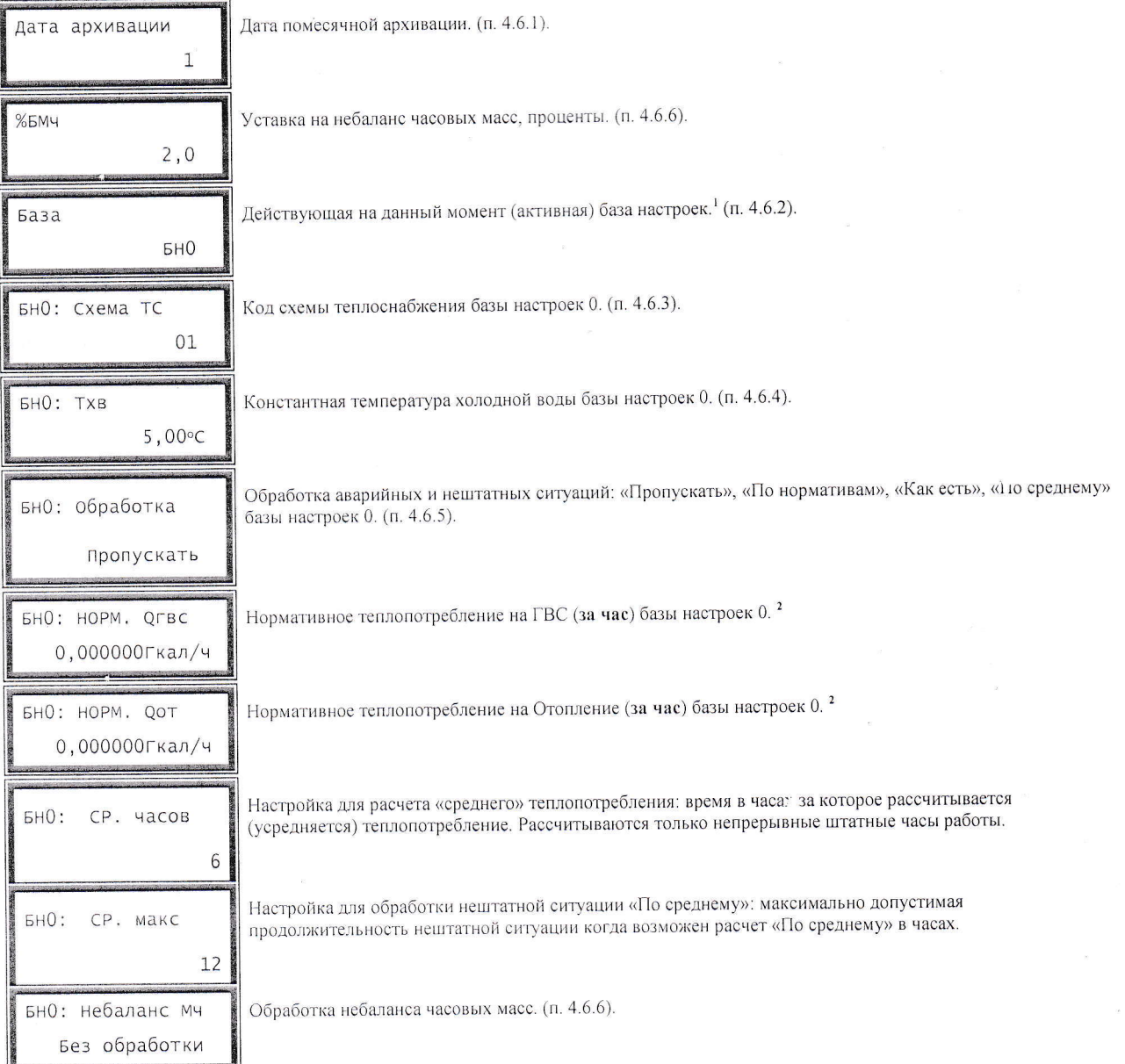

Примечание: <sup>1</sup>Показаны только настройки базы БН0. <sup>2</sup>Значения нормативного теплопотребления должны быть согласованны в установленном порядке с теплоснабжающей организацией и пересчитаны на часовое потребление.

- 4.6.1. Дата, с которой (и по которую) формируются ежемесячные отчеты. Например, если дата равна 25, то ПОКАЗАНИЯ ЗА ПЕРИОД будут автоматически формироваться с каждого 25 числа текущего месяца (включительно) и по 25 (не включительно) число следующего месяца.
- 4.6.2. Все настройки теплосчетчика (кроме даты помесячной архивации) хранятся в базах настроек (БН). Всего доступно две базы настроек БН0 и БН1. БН0 как правило содержит настройки теплосчетчика для зимнего и БН1 для летнего режима теплоснабжения. Переключение (при необходимости) между режимами теплоснабжения производится изменением номера активной (действующей) базы настроек.
- 4.6.3. Код схемы теплоснабжения используемая схема измерения тепловой энергии (см. приложение А).

- 4.6.4. Константная температура холодной воды условная температура холодной воды источника теплоты. Значение согласуется с теплоснабжающей организацией.
- 4.6.5. Обработка нештатных ситуаций. При наличии аварийной или нештатной ситуации, теплосчетчик может рассчитывать тепловую энергию по следующим алгоритмам:
	- «Пропускать». Расчет не производится, счетчик числа часов «пропущенных» увеличивается каждый час. Значения тепловых энергий и масс теплоносителя за этот чар принимаются равными нулю. При этом расчет за пропущенные часы выполняется организацией в соответствии с действующими нормативными теплоснабжающей документами.
	- «По нормативам». Значения тепловых энергий и масс теплоносителя за этот час принимаются равными нормативным (договорным) значениям указанным в настройках теплосчетчика («норм. Qгвс» и «норм. Qот»), счетчик числа часов «по нормативам» увеличивается. В обязательном порядке в настройки теплосчетчика должны быть занесены значения нормативного теплопотребления согласованные в установленном порядке с теплоснабжающей организацией.
	- «Как есть». Применяется только для нештатных ситуаций, для аварийных ситуаций применяется обработка «пропускать». Берутся фактические рассчитанные значения, в том числе и отрицательные величины.
	- «По среднему». В соответствии с правилами пользования тепловой энергии в случае неисправности приборов учета допускается производить расчет по среднесуточному расходу, но не более 15 суток подряд. Значения тепловых энергий и масс теплоносителя берутся средними за последние «ср. часов» но не более «ср. макс» часов (величины заданные в настройках теплосчетчика). Этот способ обработки нештатных и аварийных ситуаций соответствует установленным «Правилам пользования тепловой энергией».
- Контроль небаланса часовых масс (БМч). В теплосчетчике реализованы различные способы  $4.6.6.$ диагностики и опционально обработки нештатной ситуации при близких значениях массового расхода в подающем и обратном трубопроводах. Фактически это ситуации когда расчетная разность масс теплоносителя между подающим и обратным трубопроводом находится в пределах допустимой погрешности используемых преобразователей расхода.

#### 16617346-008.00.13 TO

При попытке «подтверждения ввода», проверяется новое значение параметра на допустимость. Если значение корректно, то оно применяется, иначе отображается сообщение об ошибке и осуществляется возврат в режим редактирования.

Для изменения защищенного настроечного параметра необходимо снять защиту с прибора (см п. 5.4), и ввести пароль (см п. 5.5). Ввод пароля для изменения настроек осуществляется один раз за сеанс, т.е. до отключения дисплея, после чего необходимо его водить заново.

Изменение защищенного настроечного параметра откладывается в аудите изменений (см п. 5.6).

При попытке изменения не редактируемого параметра, отобразится на экране его детальное описание (контекстная помощь). Тоже самое произойдет при попытке изменения защищенного настроечного параметра в эксплутационном режиме работы теплосчетчика.

### 5. ЗАЩИТА ПОКАЗАНИЙ

В теплосчетчике реализована многоуровневая система защиты показаний. Все коммерческие данные (итоговые и архивные показания) хранятся в энергонезависимой памяти теплосчетчига. Данные сохраняются в течении 10 лет даже при полном отказе батарей питания теплосчетчика. Изменение коммерческих данных как с клавиатуры прибора так и через любые внешние интерфейсы невозможно. Для защиты теплосчетчика от различных злоумышленных действий предусмотрено:

### 5.1. Пломбирование корпуса теплосчетчика.

Может осуществляться как нанесением оттиска клейма, так и пломбированием навосной пломбой. Исключает доступ к схеме прибора. Нарушение данной пломбы (оттиска клейма) приравнивается к выходу из строя теплосчетчика.

### 5.2. Пломбирование разъемных соединений.

Разъемы теплосчетчика имеют специальные отверстия для обвязки и пломбирования навесной пломбой. Это позволяет опломбировать все разъемные соединения теплосчетчика непосредственно по месту установки после его монтажа и настройки. Пломбирование разъемных соединений исключает махинации связанные с откручиванием разъемов первичных преобразователей от теплосчетчика в режиме эксплуатации.

# 5.3. Пломбирование первичных преобразователей.

Первичные преобразователи должны пломбироваться по месту установки в соответствии со своей эксплутационной документацией и требованиями теплоснабжающей организации.

# 5.4. Защита настроек теплосчетчика в эксплутационном режиме.

При подключении разъемов первичных преобразователей теплосчетчик автоматически переходит в эксплутационный режим. В данном режиме изменение любых настроек теплосчетчика связанных с расчетом тепловой энергии заблокировано (как с клавиатуры прибора, так и через любые внешниз интерфейсы). Для изменения настроек (например, настроек на первичные преобразователи) необходимо предварительно отсоединить все разъемы от теплосчетчика. Таким образом, при

пломбировании разъемных соединений теплосчетчика изменение настроек связанных с расчетом тепловой энергии без повреждения навесной пломбы невозможно.

# 5.5. Защита настроек паролем.

При попытке изменить любые настройки теплосчетчика связанные с расчетом тепловой энергии запрашивается пароль из 5 цифр. При несоответствии введенного пароля паролю, хранящемуся в памяти теплосчетчика, доступ к изменению настроек блокируется. Пароль (при выпуске из производства «12345») может быть при необходимости изменен для дополнительной защиты настроек теплосчетчика.

# 5.6. Аудит изменений.

Все изменения в настройках теплосчетчика фиксируются и архивируются. Фиксируется дата, время, название измененного параметра и его предыдущее значение. Все произведенные изменения в любой момент времени можно просмотреть в группе «АРХИВ ИЗМЕНЕНИЙ». Кроме того, дополнительно, факт изменения настроек теплосчетчика помечается флажком -Н в показаниях теплосчетчика (группа «ПОКАЗАНИЯ ЗА ПЕРИОД») за данный расчетный период.

# 5.7. Диагностика первичных преобразователей.

Теплосчетчик производит автоматическую диагностику перьичных преобразователей. Диагностика первичных преобразователей значительно снижает возможность потенциальных махинаций с первичными преобразователями, а также облегчает выявление причин неисправности теплосчетчика и подключенных первичных преобразователей.

#### 5.8. Почасовые архивы показаний.

Теплосчетчик имеет архив почасовых показаний первичных преобразователей. Это позволяет при необходимости произвести полную, почасовую диагностику работы теплосчетчика.

### 6. ИНТЕРФЕЙСЫ

Теплосчетчик может поставляться с различными внешними интерфейсами. Тип внешнего интерфейса определяется дополнительно установленной в теплосчетчик интерфейсной платой и указывается в карте заказа изделия. На всех моделях по умолчанию имеется только тач порт.

### 6.1. Тач порт.

Основные интерфейсные функции, связанные со снятием архивных показаний, несет тач порт. Порт автоматически поддерживает внешние накопители данных iButton<sup>TM</sup> (DS1992, DS1993 Dallas Semiconductor), Smem. Для работы с внешними накопителями данных на персональном компьютере необходим адаптер (COM-TOUCH или аналогичный) и специализированное программное обеспечение (оговаривается при поставке в карте заказа изделия).

Для входа в меню интерфейса необходимо при включенном индикаторе теплосчетчика кратковременно приложить накопитель данных к тач порту. В случае с накопителем данных iButton<sup>TM</sup> итоговые архивные данные будут записаны автоматически. В случае с накопителем данных Smem происходит вход в меню интерфейса.

Теплосчетчик «SUMMATOR-3»

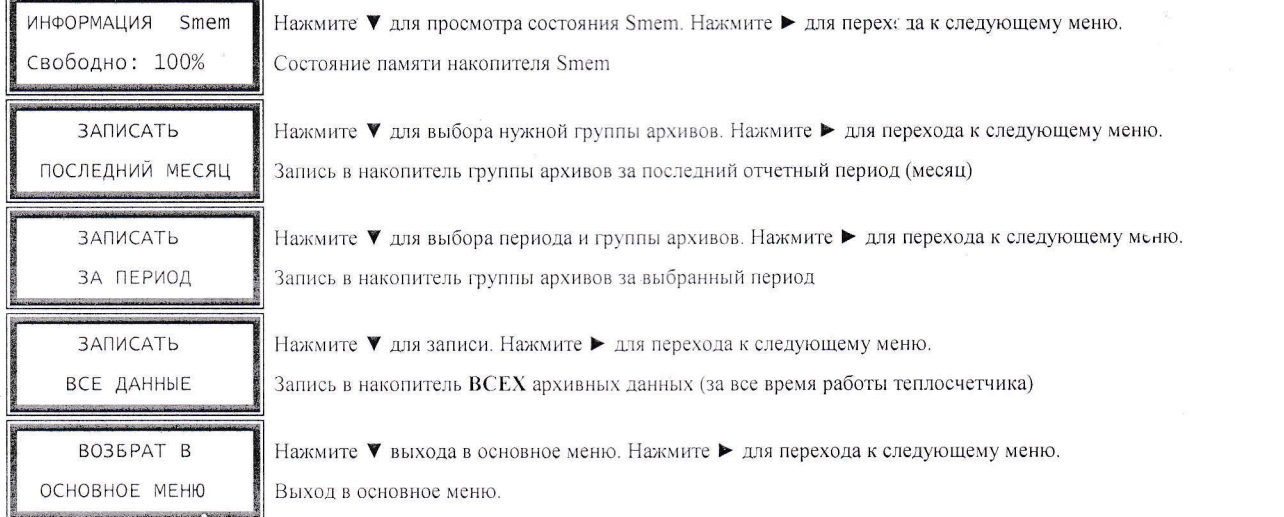

В меню «ЗАПИСАТЬ ЗА ПЕРИОД» перед записью данных в накопитель также возможно дополнительно выбрать период и тип записываемых данных.

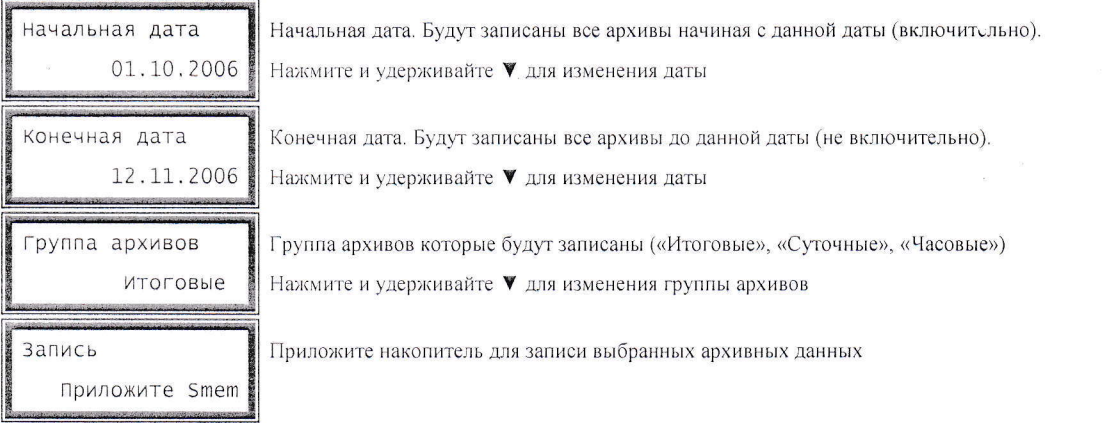

Группы архивных данных выбираемые при записи:

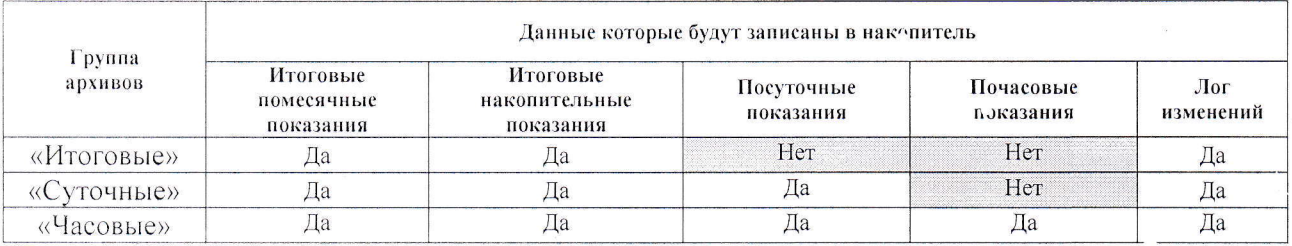

Для записи выбранных групп архивов нужно просто приложить накопитель к тач порту при активном меню «Запись Приложите Smem». При записи в накопитель индицируется:

Запись в Smem )) 

Заголовок Индикатор процесса записи

Время записи зависит от объема выбранной информации и может составлять от 1 до 30 секунд. По окончании записи индицируется сообщение подтверждения записи и прои ходит возврат в основное меню. Емкость накопителей DS1992, DS1993 составляет 2-3 месяца (только итоги) и только с одного теплосчетчика, Smem может хранить все архивные данные с 10 теплосчетчиков единовременно.

#### 7. БЕЗОПАСНОСТЬ

При работе с теплосчётчиком опасными факторами являются теплоноситель, находящийся под давлением до 2,5 МПа при температуре до 150 °С. При работе с первичными преобразователями следует руководствоваться указаниями мер безопасности, приведенными в их эксплуатационной документации. Работы по монтажу и демонтажу первичных преобразователей следует производить при отсутствии воды и давления в системе теплоснабжения.

#### 8. ПОДГОТОВКА К РАБОТЕ И ПОРЯДОК ЭКСПЛУАТАЦИИ

#### 8.1. Подготовка к использованию.

- 8.1.1. Перед началом монтажа произведите распаковку теплосчетчика, проверьте его комплектность в соответствии с паспортом.
- 8.1.2. Проверьте наличие оттисков клейма поверителя на корпусе теплосчетчика, а также на пломбах и в паспортах первичных преобразователей входящих в комплект поставки.
- 8.1.3. Выполните внешний осмотр с целью выявления механических повреждений теплосчетчика или первичных преобразователей.
- 8.1.4. Проконтролируйте календарную дату и текущее время на теплосчетчике. Допускаемая неточность времени не должна превышать  $\pm 30$  минут.
- 8.1.5. При необходимости выполните предварительную настройку теплосчетчика (установка даты архивации, язык меню, настройки на первичные преобразователи и т. п.).

#### 8.2. Размещение и монтаж.

- 8.2.1. Монтаж теплосчетчика должен производится по техническому проекту согласованному с теплоснабжающей организацией, исполнителем проекта и заказчиком.
- 8.2.2. Монтаж теплосчетчика должен производится квалифицированным персоналом монтажных или сервисных организаций.
- 8.2.3. Для монтажа теплосчетчика необходимо выбирать сухие отапливаемые помещения с ограниченным доступом. В помещении недопустимо наличие паров кислот, щелочей, примесей аммиака, сернистых и других газов, вызывающих коррозию, а также конденсации влагосодержания окружающего воздуха. Место установки не должно располагаться вблизи мощных электромагнитных полей и подвергаться вибрации. Размещение теплосчетчика должно обеспечивать удобный доступ к снятию показаний и исключение попадания на его корпус воды или образования конденсата. Подключение первичных преобразователей производится при помощи разъемных соединений в строгом соответствии с маркировкой расположенной на корпусе теплосчетчика.
- 8.2.4. Размещение и монтаж первичных преобразователей должен производиться в соответствии с требованиями приведенными в их эксплуатационной документации.
- 8.2.5. Преобразователи температуры следует монтировать симметрично к оси трубопровода идентичным способом как на подающем, так и на обратном трубопроводах. Гильзы датчиков должны монтироваться в патрубках, привариваемых к трубопроводу, и должны быть расположены

в трубопроводе так, чтобы вода омывала их по всей длине. Активная часть датчика должна быть расположена по оси трубопровода. Рекомендуется, чтобы окончания датчиков были направлены против потока воды. Часть отрезка трубопровода в месте монтажа следует теплоизолировать, чтобы исключить дополнительные погрешности измерения. Для улучшения теплопроводности между датчиком и кожухом рекомендуется применение теплостойкого масла.

- 8.2.6. Монтаж внешних электрических цепей. Длинна соединительных линий с первичными преобразователями не должна превышать 100м. Длинные линии связи с первичными преобразователями (более 10 метров длинной) рекомендуется экранировать металлическими трубами или металлорукавами. В экране с проводниками линии связи недопустимо наличие силовых цепей переменного тока. Присутствие на входах теплосчетчика внешних напряжений или неправильное подключение первичных преобразователей может привести к отказу теплосчетчика.
- 8.2.7. Перед подключением разъемов преобразователей к теплосчетчику целесообраьно убедиться в их исправности, особенно после транспортировки, хранения или при включении на счет в новом отопительном сезоне.
- 8.2.8. Не допускайте ошибочного подключения преобразователей, в том числе и полярности их включения. Подключайте разъемы в точном соответствии с их маркировкой. В случае проведения сварочных работ в районе узла учета необходимо предварительно отключить разъемы от преобразователей.
- 8.2.9. Подсоединение, отсоединение разъемных соединений следует производить аккуратно, не прилагая значительных усилий во избежание их заклинивания и повреждения.

8.3. Подготовка и порядок работы.

- $8.3.1.$ Перед началом работы убедитесь в соответствии установки и монтажа первичных преобразователей требованиям их эксплуатационной документации.
- 8.3.2. Проверьте надежность и правильность подключения разъемов преобразователей.
- 8.3.3. Проверьте соответствие настроек теплосчетчика используемым первичным преобразователи.
- 8.3.4. Перед вводом в эксплуатацию в обязательном порядке проводится комплексная проверка работы теплосчетчика (опробование), заключающуюся в проверке работы всех задействованных измерительных каналов температуры, давления и расхода. Опробование проводят в условиях действующего узла учета при режимах потребления теплоносителя, когда значения температуры, давления и расхода находятся в пределах диапазонов измерений. Контролю подлежат текущие показания теплосчетчика по всем задействованным каналам измерения (трубопроводам). Если результаты проверки положительные (показания всех измеряемых величин имеют достоверные значения, нет диагностических сообщений об ошибках), то теплосчетчик считается готовым к эксплуатации.
- 8.3.5. Ввод теплосчетчика в эксплуатацию осуществляется в соответствии с действующими нормативными документами и сопровождается при необходимости пломбированием разъемов.

в трубопроводе так, чтобы вода омывала их по всей длине. Активная часть датчика должна быть расположена по оси трубопровода. Рекомендуется, чтобы окончания датчиков были направлены против потока воды. Часть отрезка трубопровода в месте монтажа следует теплоизолировать, чтобы исключить дополнительные погрешности измерения. Для улучшения теплопроводности между датчиком и кожухом рекомендуется применение теплостойкого масла.

- 8.2.6. Монтаж внешних электрических цепей. Длинна соединительных линий с первичными преобразователями не должна превышать 100м. Длинные линии связи с первичными преобразователями (более 10 метров длинной) рекомендуется экранировать металлическими трубами или металлорукавами. В экране с проводниками линии связи недопустимо наличие силовых цепей переменного тока. Присутствие на входах теплосчетчика внешних напряжений или неправильное подключение первичных преобразователей может привести к отказу теплосчетчика.
- 8.2.7. Перед подключением разъемов преобразователей к теплосчетчику целесообразно убедиться в их исправности, особенно после транспортировки, хранения или при включении на счет в новом отопительном сезоне.
- 8.2.8. Не допускайте ошибочного подключения преобразователей, в том числе и полярности их включения. Подключайте разъемы в точном соответствии с их маркировкой. В случае проведения сварочных работ в районе узла учета необходимо предварительно отключить разъемы от преобразователей.
- 8.2.9. Подсоединение, отсоединение разъемных соединений следует производить аккуратно, не прилагая значительных усилий во избежание их заклинивания и повреждения.

Подготовка и порядок работы. 8.3.

- Перед началом работы убедитесь в соответствии установки и монтажа первичных  $8.3.1.$ преобразователей требованиям их эксплуатационной документации.
- Проверьте надежность и правильность подключения разъемов преобразователей. 8.3.2.
- Проверьте соответствие настроек теплосчетчика используемым первичным преобразователи.  $8.3.3.$
- Перед вводом в эксплуатацию в обязательном порядке проводится комплексная проверка  $8.3.4.$ работы теплосчетчика (опробование), заключающуюся в проверке работы всех задействованных измерительных каналов температуры, давления и расхода. Опробование проводят в условиях действующего узла учета при режимах потребления теплоносителя, когда значения температуры, давления и расхода находятся в пределах диапазонов измерений. Контролю под ежат текущие показания теплосчетчика по всем задействованным каналам измерения (трубопроводам). Если результаты проверки положительные (показания всех измеряемых величин имеют достоверные значения, нет диагностических сообщений об ошибках), то теплосчетчик считается готовым к эксплуатации.
- 8.3.5. Ввод теплосчетчика в эксплуатацию осуществляется в соответствии с действующим нормативными документами и сопровождается при необходимости пломбированием разъемов.

Теплосчетчик с подключенными разъемами находится в эксплуатационном режиме и защищен от изменения настроек.

#### 8.4. Техническое обслуживание.

- 8.4.1. В процессе эксплуатации теплосчетчика допускается замена какого-либо первичного преобразователя, пришедшего в негодность и не подлежащего восстановлению, кл другой идентичный заменяемому и имеющему действующее свидетельство о поверке. Факт замены преобразователя должен быть отражен в паспорте теплосчетчика. В указанном случае не требуется проведение внеочередной поверки теплосчетчика.
- 8.4.2. Техническое обслуживание первичных преобразователей производится в соответствии с требованиями приведенными в их эксплуатационной документации.
- 8.4.3. Мелкие неисправности, не связанные с нарушением пломбировки теплосчетчика, устраняются обслуживающим персоналом на месте эксплуатации.
- 8.4.4. Устранение неисправностей, связанных с нарушением пломбировка (изготовителя или поверителя) а также замена элементов питания, производится только производителем теплосчетчика или организациями, имеющими лицензию на ремонт данного средства измерения.
- 8.4.5. В установленные сроки производится поверка теплосчетчика и первичных преобразователей.

### 9. МАРКИРОВАНИЕ И ПЛОМБИРОВАНИЕ

- 9.1.1. На маркировке теплосчетчика указано:
	- название и код исполнения теплосчетчика;
	- товарный знак предприятия-изготовителя;
	- знак Государственного реестра;
	- знак соответствия по O'z DST 1.19;
	- диапазон измерения температуры;
	- диапазон измерения разности температур;  $\bullet$
	- номер по системе нумерации предприятия-изготовителя;  $\bullet$
	- $\bullet$ дата изготовления.

9.1.2. Пломбирование производится нанесением оттиска клейма в предусмотренное для этого место в нижней части корпуса или навесной пломбой.

#### 10. ПОВЕРКА

Поверка теплосчетчика производится раз в 2 года в соответствии с утвержденной методикой поверки 16617346-008.00.05 МП. Периодичность поверки в процессе эксплуатации 1. хранении устанавливается организацией, эксплуатирующей теплосчетчик, с учетом условий и интенсивности эксплуатации, но не реже установленного межповерочного интервала. Первичные  $e_{\Gamma O}$ преобразователи входящие в комплект теплосчетчика подлежат поверке независимо от теплосчетчика в соответствии с утвержденными для них межповерочными интервалами.

# 11. ТРАНСПОРТИРОВКА И ХРАНЕНИЕ

### 11.1. Хранение.

11.1.1. Хранение теплосчетчика должно осуществляться в складских помещениях при отсутствии в них пыли, паров кислот, щелочей и агрессивных газов, в соответствии с условиями хранения 1 по ГОСТ 15150.

### 11.2. Транспортирование.

- 11.2.1. Транспортирование теплосчетчиков может осуществляться всеми видами транспорта, в том числе воздушным, в герметизированных отсеках. Предельными условиями транспортирования являются:
	- температура окружающего воздуха от минус 20 до плюс 50°С;
	- относительная влажность не более 95%;
	- атмосферное давление не менее 61 кПа (460 мм рт.ст.).  $\bullet$

11.2.2. Во время транспортирования и погрузо-разгрузочных работ транспортная тара не должна подвергаться резким ударам и прямому воздействию осадков и пыли.

### 11. ТРАНСПОРТИРОВКА И ХРАНЕНИЕ

#### 11.1. Хранение.

11.1.1. Хранение теплосчетчика должно осуществляться в складских помещениях при отсутствии в них пыли, паров кислот, щелочей и агрессивных газов, в соответствии с условиями хранения 1 по ГОСТ 15150.

### 11.2. Транспортирование.

- 11.2.1. Транспортирование теплосчетчиков может осуществляться всеми видами транспорта, в том числе воздушным, в герметизированных отсеках. Предельными условиями транспортирования являются:
	- температура окружающего воздуха от минус 20 до плюс 50°С;
	- относительная влажность не более 95%;
	- атмосферное давление не менее 61 кПа (460 мм рт.ст.).

11.2.2. Во время транспортирования и погрузо-разгрузочных работ транспортная тара не должна подвергаться резким ударам и прямому воздействию осадков и пыли.